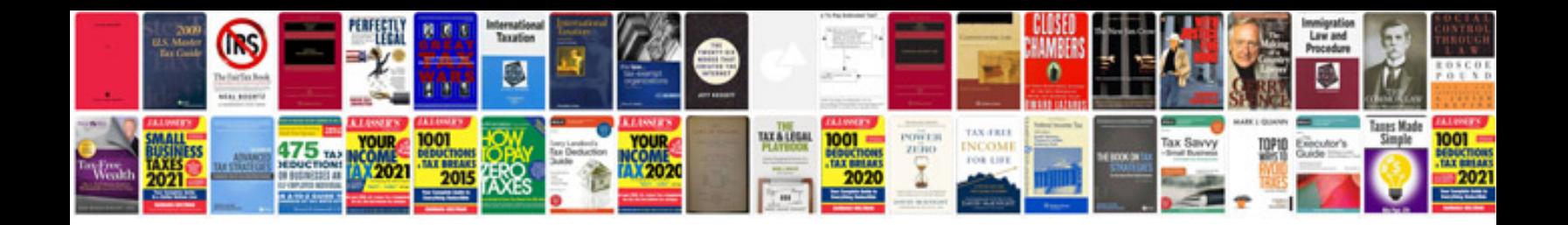

**Test policy document template**

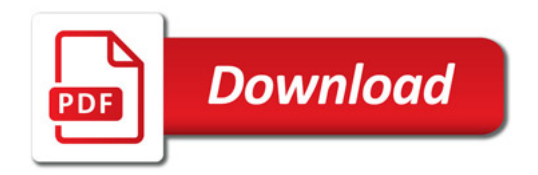

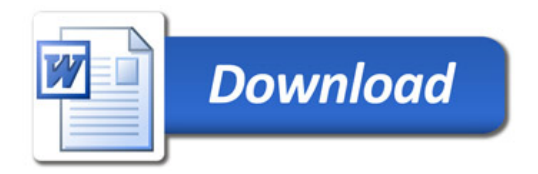